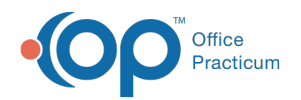

# Introduction to Reports

Last Modified on 05/08/2024 11:38 am EDT

Version 21.3

Office Practicum has three types of reports.

# Practice Analytics Reporting in Office Practicum

The Practice Analytics Reporting tool built into Office Practicum can be accessed from Tools > Reporting on the main toolbar. Practice Analytics is made up of dozens of user-friendly reports and dashboards, and they offer the insights your practice needs: neatly packaged and easily accessible, all from one centralized location.

- **Practice [Analytics](http://op.knowledgeowl.com/help/practice-analytics) Reports**: These reports are available to everyone who uses Office Practicum, and are more advanced versions of the reports listed below (Reports toolbar). See the [Comparison](http://op.knowledgeowl.com/help/practice-analytics-billing-reports-comparison) Chart for more information.
	- **Scheduling Reports**: Include reports on Scheduled Appointments, such as Charges per Scheduled Appointment, Reimbursement per Scheduled Appointment, Scheduled Appointments, and Unbilled Charges for Scheduled Appointments.
	- **Daily Reports**: Include reports your practice can run for daily patient and financial information, such as Patient Credit Account, Practice Level Adjustments, Transaction Analysis, and Transaction for Check Number.
	- **Daysheet Dependent**: Includes reports that are daysheet dependent, such as Account Transfers, Daysheet Log, Receipts for Deposit, Total Receipts, and Void Transactions only.
	- **Monthly Reports**: Includes reports that you practice can run on a monthly basis, such as Compare Allowable to Payment, Financial Summary, and Reimbursement Analysis.
	- **Accounts Receivable Aging Analysis**: Include 11 types of A/R Aging reports to report both insurance and patient A/R, in sections of Rendering Provider, Location, and Insurance.
	- **General Reports**: Coming Soon!
	- **Analytics**: Includes a Dashboard for your Practice Overview. Use this dashboard for high level overview of charges/payments/adjustments, claim denials, and compare your A/R against the MGMA Benchmarks.
- **Financial Analytics**: These dashboards are available as a contracted feature. More information coming soon!
- **Clinical Analytics**: These dashboards are available as a contracted feature. More information coming soon!

#### Reports in Office Practicum

The reports built into Office Practicum can be accessed from Reports on the main toolbar. These reports offer predefined parameters and cannot be easily modified.

- **Demographic Analysis and Recall** Uses a demographic list to generate various types of recall reports.
- **Vaccine Inventory Forecast** Displays the available vaccines and provides an estimates stock count based upon if the vaccine will be administered at certain ages.
- **Grid Analysis of Immunization Records** Displays a list of patients who have received a particular vaccine.
- **Review CPT Occurrence** Generates a graph, showing the occurrence of specific CPT Codes.
- **Daysheet Log** Generates a Daysheet report and includes the date daysheet was processed, the effected date, and financials such as charges, payments, and adjustments for individual daysheets.
- **Standard Reports** Houses 7 commonly used reports used to report a practice's productivity.
- **Billing Transaction Analysis** The most versatile of the Billing Reports; it contains over 80 different fields you can add or remove to report on financial transactions for your practice.
- **Reimbursement Analysis** Displays payment information to review insurance, patient payments, and adjustments made to the practice.
- **Review Receivables** Generates a list of transactions where the balance is greater than 0.
- **A/R Aging Analysis** Include 11 types of A/R Aging reports to report both insurance and patient A/R and is organized by aging buckets.

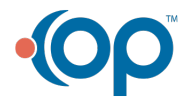

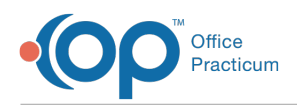

- **Historical A/R Analysis** Generates 4 type of reports that show trends in A/R totals.
- **Proof Patient Accounts** Contains a utility to run to proof all patient account balances on transactions and to update A/R figures.

## Reports in OP Reports (Reports Builder)

These reports are created using the OP Reports program, and can be easily accessed and modified. The following reports are**generated using OP Reports** and can be**run through Office Practicum**:

- Forms from the End-User tab in the Patient Medical Reports Manager window.
- Practice Forms, found under the Reports menu.
- Billing Statements.
- Most reports printed from the Patient Chart.
- General and Referral letters from the Correspondence Menu.
- Prescriptions.
- Diagnostic Test Requisitions.
- Reports printed from the Schedule.
- Patient ID reports from the Register.

Version 14.19

Office Practicum has two basic types of reports.

### Reports in Office Practicum

The reports built into Office Practicum can be accessed from Reports on the main toolbar. These reports offer predefined parameters and cannot be easily modified.

- **Demographic Analysis and Recall** Uses a demographic list to generate various types of recall reports.
- **Vaccine Inventory Forecast** Displays the available vaccines and provides an estimates stock count based upon if the vaccine will be administered at certain ages.
- **Grid Analysis of Immunization Records** Displays a list of patients who have received a particular vaccine.
- **Review CPT Occurrence** Generates a graph, showing the occurrence of specific CPT Codes.
- **Daysheet Log** Generates a Daysheet report and includes the date daysheet was processed, the effected date, and financials such as charges, payments, and adjustments for individual daysheets.
- **Standard Reports** Houses 7 commonly used reports used to report a practice's productivity.
- **Billing Transaction Analysis** The most versatile of the Billing Reports; it contains over 80 different fields you can add or remove to report on financial transactions for your practice.
- **Reimbursement Analysis** Displays payment information to review insurance, patient payments, and adjustments made to the practice.
- **Review Receivables** Generates a list of transactions where the balance is greater than 0.
- **A/R Aging Analysis** Include 11 types of A/R Aging reports to report both insurance and patient A/R and is organized by aging buckets.
- **Historical A/R Analysis** Generates 4 type of reports that show trends in A/R totals.
- **Proof Patient Accounts** Contains a utility to run to proof all patient account balances on transactions and to update A/R figures.

#### Reports in OP Reports (Reports Builder)

These reports are created using the OP Reports program, and can be easily accessed and modified.

The following reports are**generated using OP Reports** and can be**run through Office Practicum**:

Forms from the End-User tab in the Patient Medical Reports Manager window.

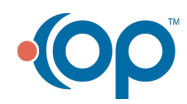

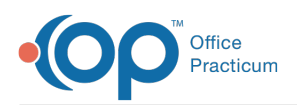

- Practice Forms, found under the Reports menu.
- Billing Statements.
- Most reports printed from the Patient Chart.
- General and Referral letters from the Correspondence Menu.
- Prescriptions.
- Diagnostic Test Requisitions.
- Reports printed from the Schedule.
- Patient ID reports from the Register.

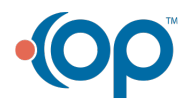